A szívgörbét, más néven kardioidot úgy kaphatjuk meg, hogy egy rögzített k kör kerülete mentén súszásmentesen körülgördítünk egy másik - ugyanakkora sugarú - l kört, és ez utóbbi kör egy P kerületi pontjának a pályáját lerajzoljuk. (Lásd az ábrán.)

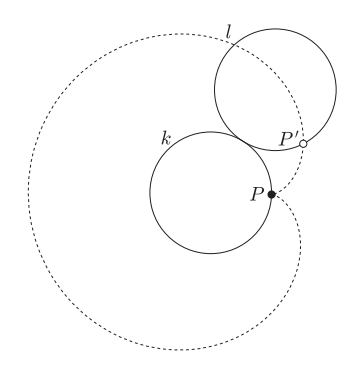

Szerkesszünk szívgörbét az Euklides program "nyomvonal" lehetősége segítségével! Beadandó az elkészített munkalap az Euklides saját formátumában (i113.euk).